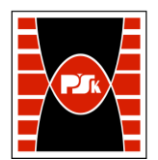

# **IV. Opis programu studiów**

# **3. KARTA PRZEDMIOTU**

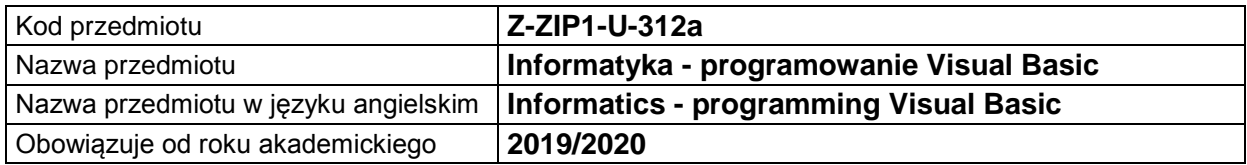

#### **USYTUOWANIE MODUŁU W SYSTEMIE STUDIÓW**

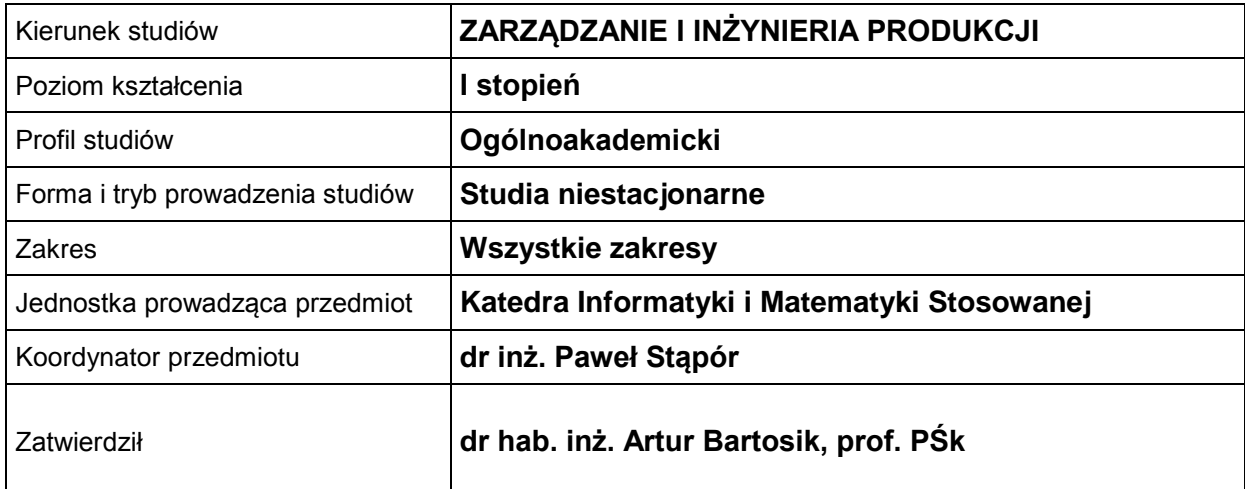

# **OGÓLNA CHARAKTERYSTYKA PRZEDMIOTU**

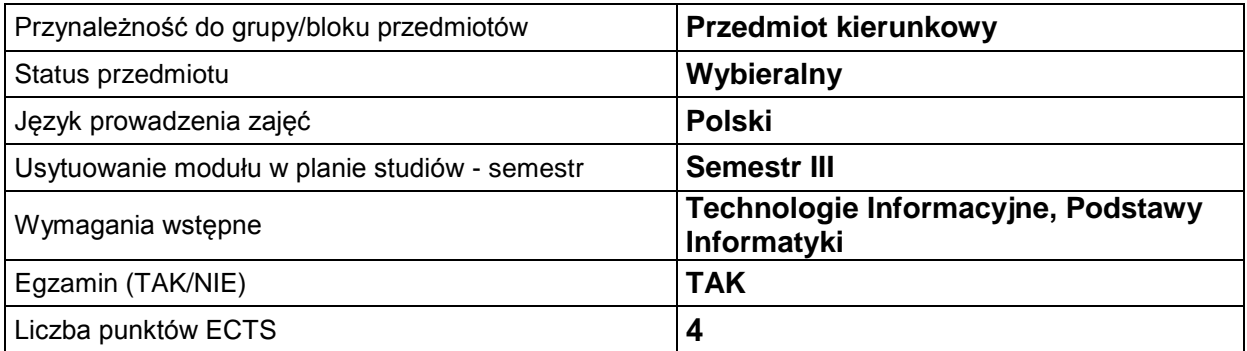

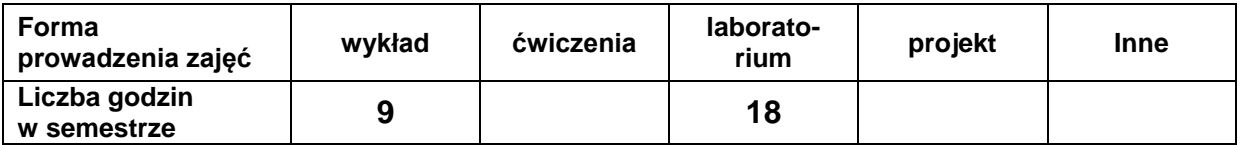

# **EFEKTY UCZENIA SIĘ**

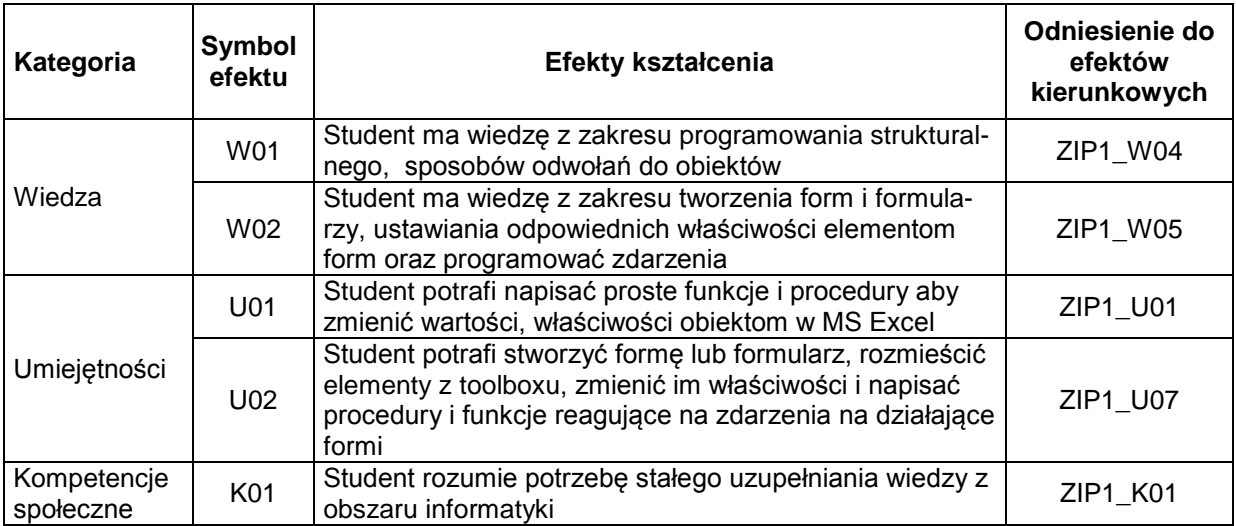

### **TREŚCI PROGRAMOWE**

J.

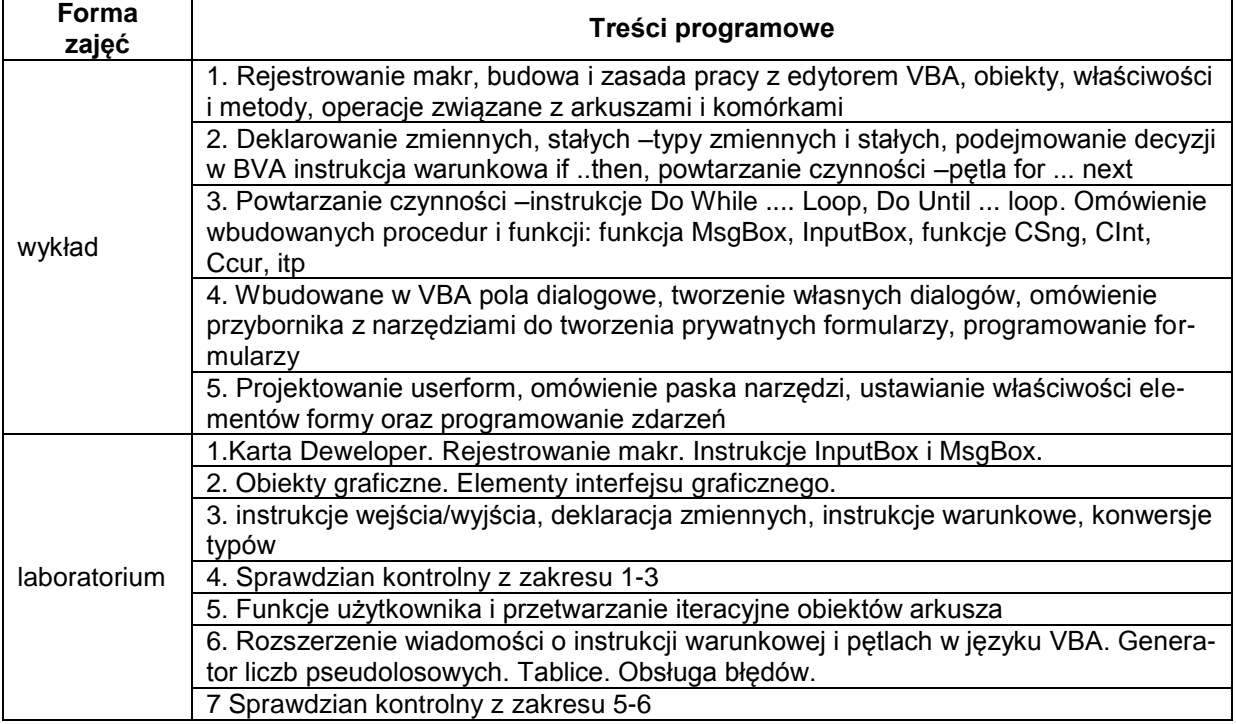

# **METODY WERYFIKACJI EFEKTÓW UCZENIA SIĘ**

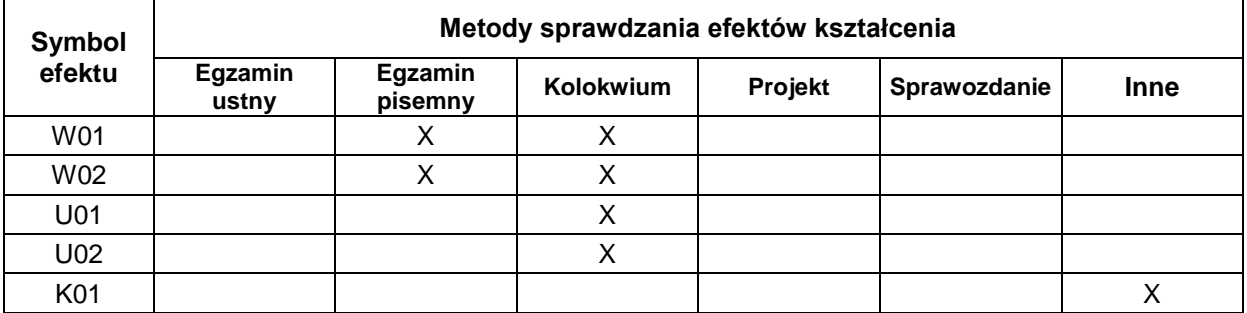

#### **FORMA I WARUNKI ZALICZENIA**

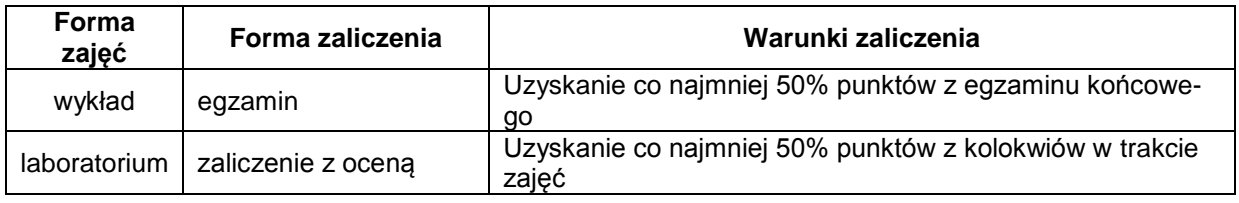

#### **NAKŁAD PRACY STUDENTA**

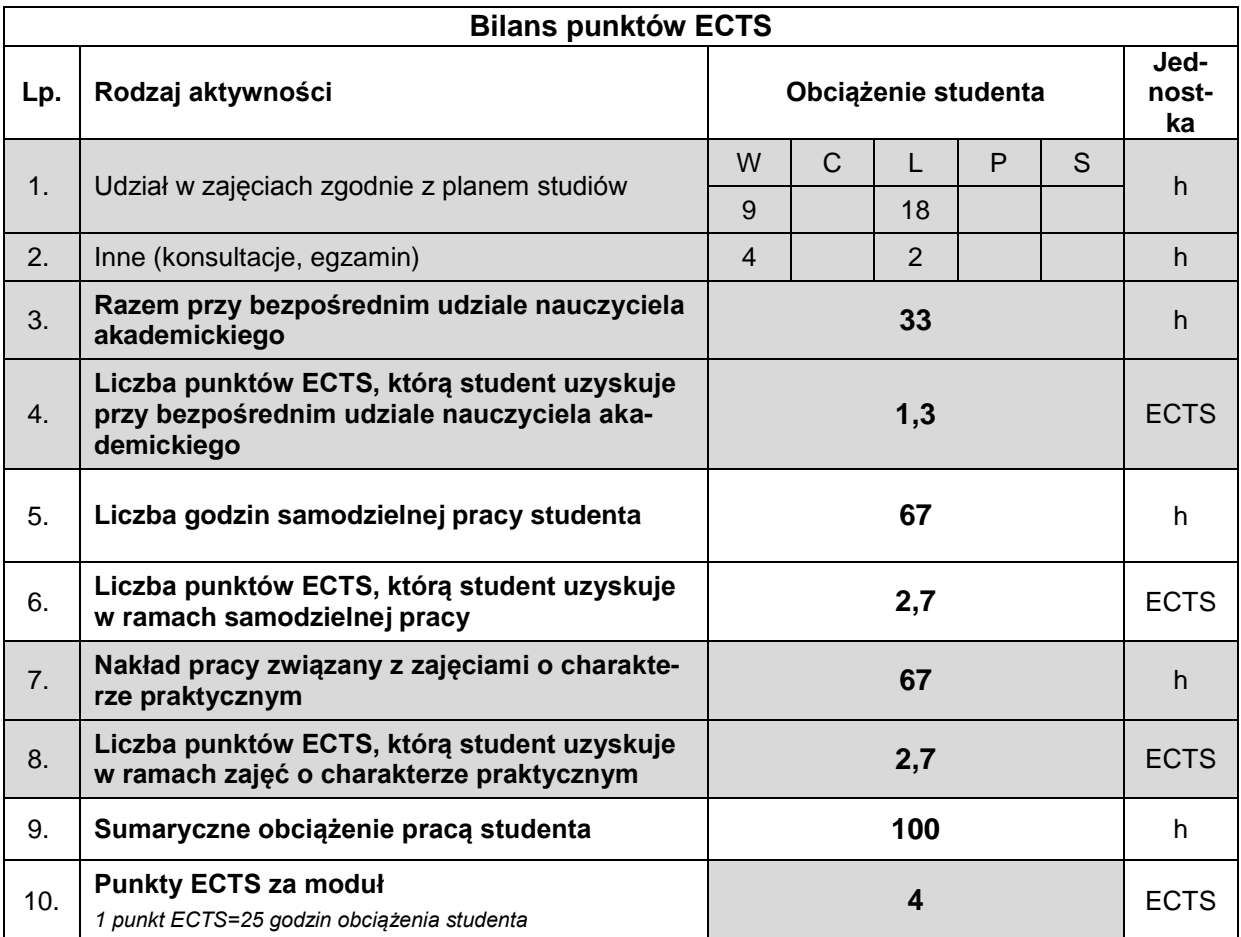

#### **LITERATURA**

- 1. Julita Korol -Visual Basic w Excelu 2000, Mikom 2001
- 2. Julita Korol: Visual Basic dla aplikacji w Excelu. Micom W-wa
- 3. Piotr Czarny -VBA dla Excela 2007 pl, Helion 2008
- 4. William J. Orvis: Visual Basic dla windows. LT&P Warszawa